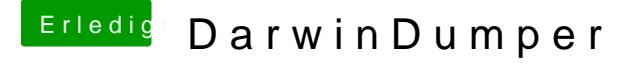

Beitrag von Citro vom 27. Oktober 2012, 12:55

DarwinDumper liest dir die komplette Hardware aus und speichert unter a Tabellen incl. dsdt.aml zur weiteren Verwendung in der dsdtse.app Infos gibt esh htipe:r//www.projectosx.com/forum/index.php?showtopic=2447